## **Table of Contents**

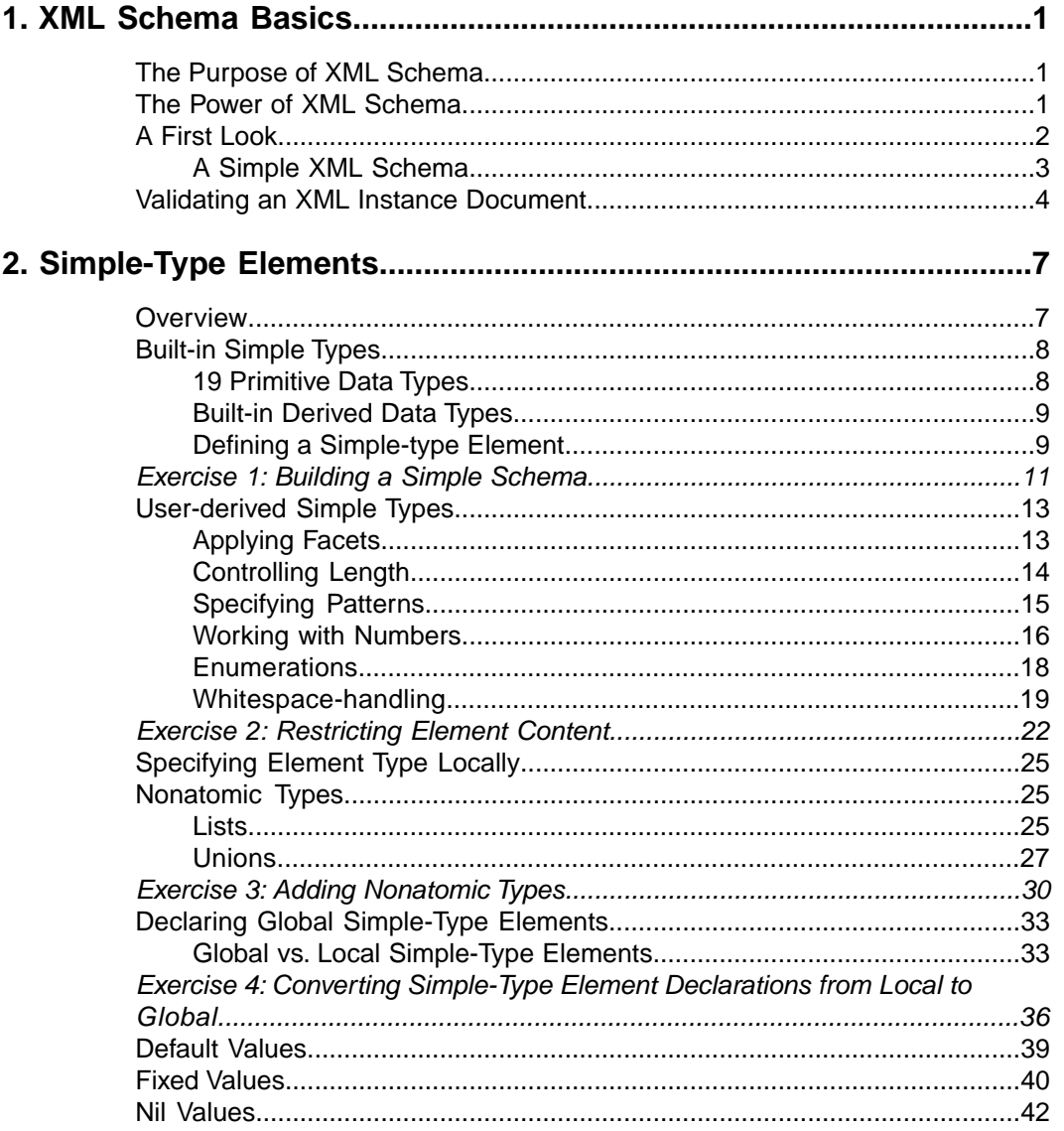

 $\mathbf{i}$ 

## **Table of Contents**

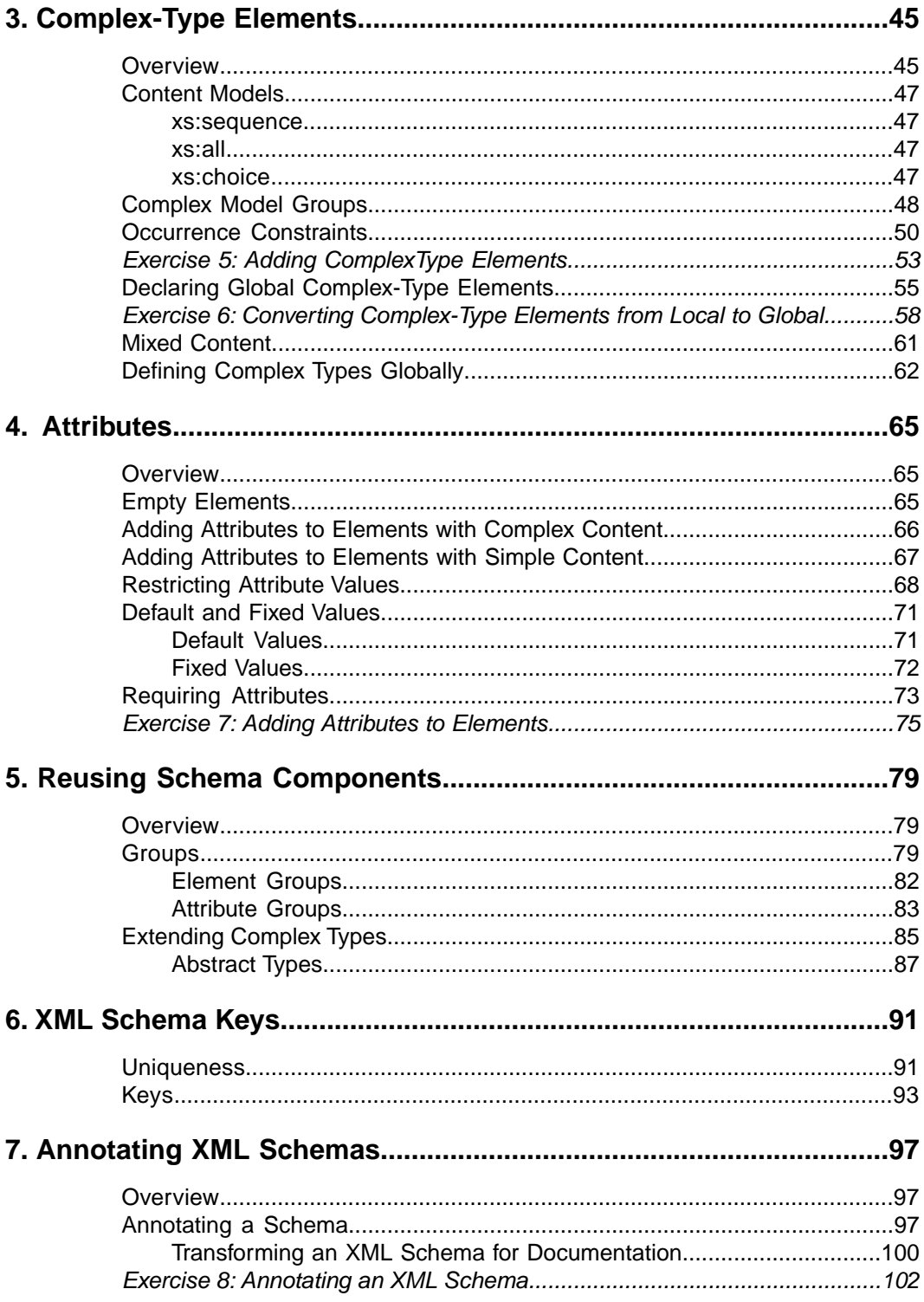

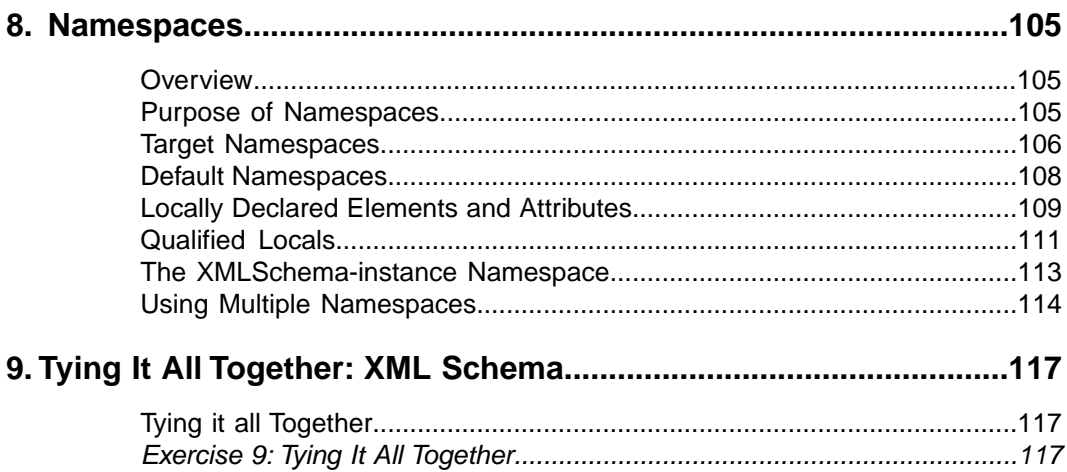